#### **Security on the Mac or How Paranoid are You?**

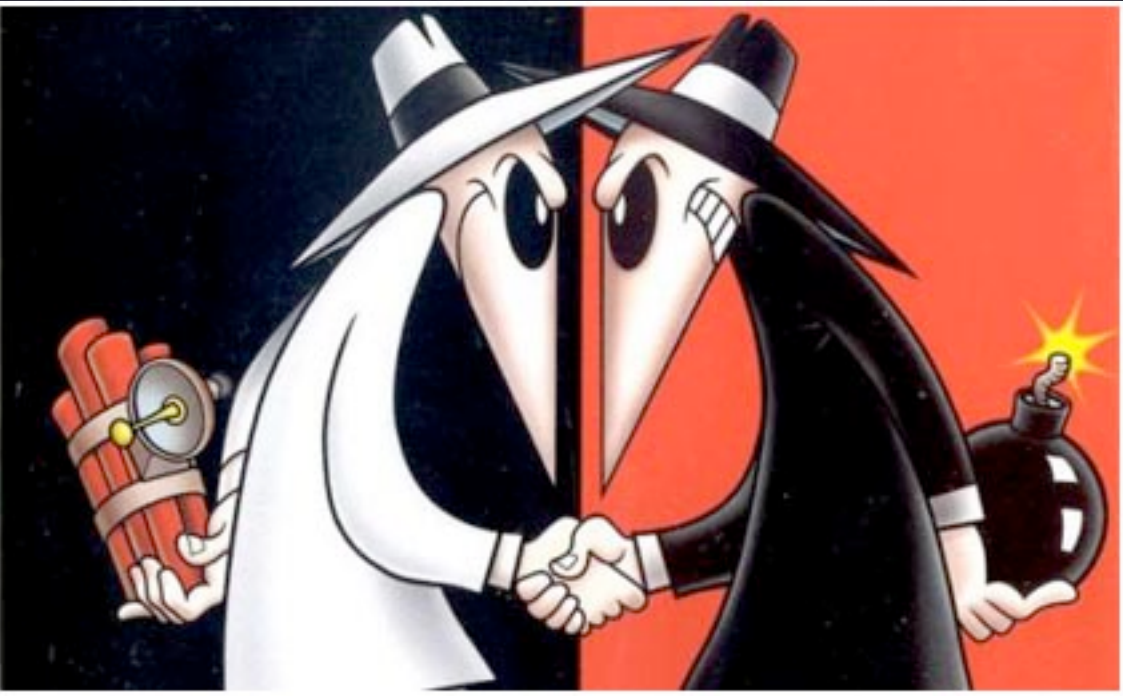

#### **Bob van Lier**

Wednesday, August 11, 2010

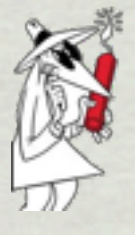

#### BackUp, BackUp, BackUp …

- First and foremost defense when something goes wrong
- Macs are reliable and well-built, but internal HDDs are commodity products
- HDDs will FAIL! It is only a matter of when?
- The most complete and practical solution is to use an external HDD
	- Multiple DVDs or CDs can be used for select folder, but no longer practical for today's HDDs
- Time Machine is included with OS10.5 and 10.6
- **[Carbon Copy Cloner](http://www.bombich.com/index.html)**
- [SuperDuper!](http://www.shirt-pocket.com/SuperDuper/SuperDuperDescription.html)
- Many others

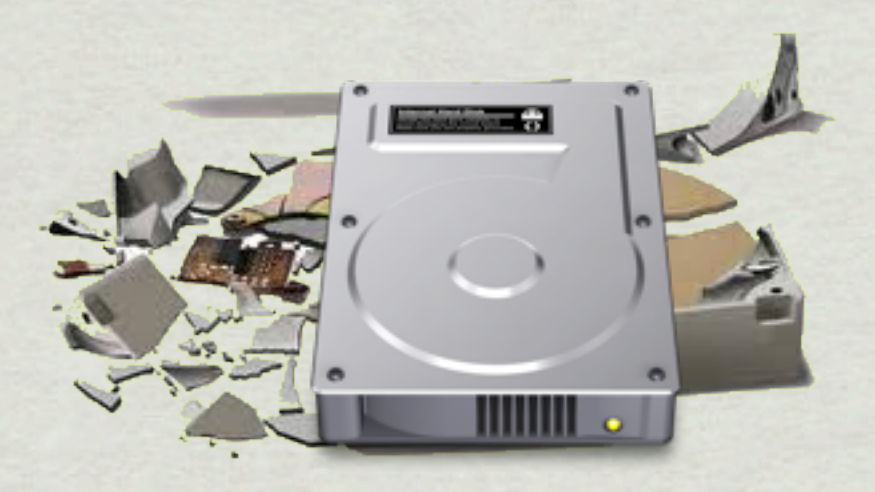

# BackUp Strategy

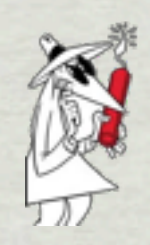

- While Time Machine works well and is a painless option consider cases of fire or theft
- Multiple copies using different software/process 米
	- Offsite backup
		- ✦ Keep a copy at a friend's house, safety deposit box, or hidden fire-proof box
		- Online storage
			- [Mozy](https://mozy.com/home) (\$55/year)
			- [Dropbox](https://www.dropbox.com/) (\$600/year for 100Gb)
			- [Carbonite](http://www.carbonite.com/) (\$55/year unlimited)
			- [CrashPlan](http://b2.crashplan.com/landing/index.html) (Free or \$55/year to use their servers)

# OSX Security Settings

- Use of "standard account" rather than admin account for routine usage
- Deselect automatic login
- Keep software up to date so latest security patches are applied
- **\* Set Screensaver password**
- Parental Controls in OS X
- Use [Private Browsing](http://lifehacker.com/5395267/how-to-really-browse-without-leaving-a-trace) when exploring suspect web sites
- **FileVault** 
	- Essentially creates an encrypted sparse image bundle of your user folder

#### Hazards of Web Browsing

- 1. IP address which leads to your ISP's location can be cross correlated with other browsing history. IP address and logged in user account are all tied together
	- 1.1. See [https://panopticlick.eff.org/](https://panopticlick.eff.org) for how unique you are
- 2. Browser cookies personal history plus various technical and social vulnerabilities
- 3. Probe of sites visited (highlighted links) [\(http://whattheinternetknowsaboutyou.com/\)](http://whattheinternetknowsaboutyou.com/)
- 4. Flash cookies Identity and history kept across sessions (plus a 3rd party hosts your permissions, lol.)
- 5. HTML 5 "local storage"
- 6. Browser fingerprint browser agent, headers, plugins, time zone, screen size, system fonts, etc. (if you're on a mac, you're pretty unique)
- 7. Metadata in uploaded photos and media (date, time, location, etc). Also, user supplied tags attached to photos and media such as facebook photo tags.
- 8. Camera and microphone access (Schools peeping in on students…)
- 9. Application phoning home with who knows what data (Little Snitch catches some of these)
- 10. "Fraudulent sites" checking (safari preferences setting) and google analytics, etc can keep a history of your browsing tied to your IP address, browser cookie, browser fingerprint, etc.
- 11. more?

#### Passwords

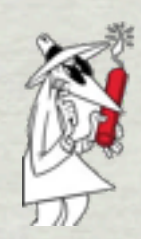

- Don't use the same password for all your stuff
- Don't use an easily found word like child's or pet's name
- Mac OSX has built-in password storage: Keychain
	- Keychain can generate random passwords and store them
- Consider password manager:
	- [1Password](http://agilewebsolutions.com/downloads) (\$39.95)
		- ✦ Solid, well respected in Mac community
	- [SplashID](http://www.splashdata.com/index.asp) (\$29.95)
		- ✦ Better cross-platform support
	- [PasswordVault](http://www.lavasoftware.com/Downloads.html) (versions from free to \$45.00)
	- **LastPassword** (free)
		- **Cross platform**
		- Versions for iPhone, Android and other phones (\$1/month)

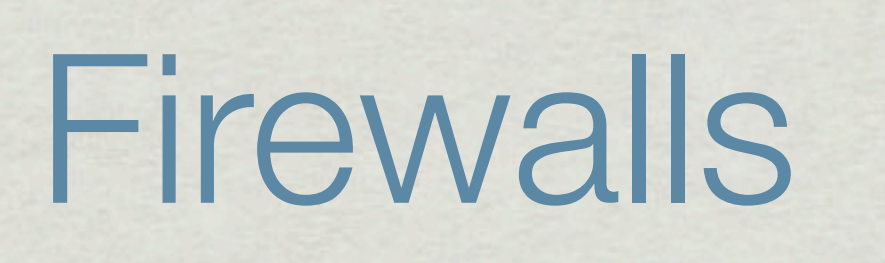

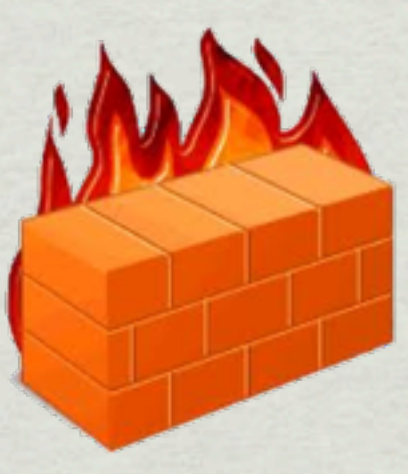

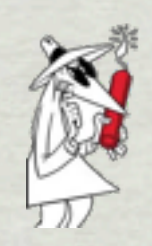

- OSX has a Built-in Firewall that be easily modified to open common ports for services
	- $\bullet$  System Prefs  $\Rightarrow$  Sharing
- NAT firewall built into most routers
	- See settings to block ports
- [NoobProof](http://www.hanynet.com/noobproof/)

# OS X Built-in Firewall

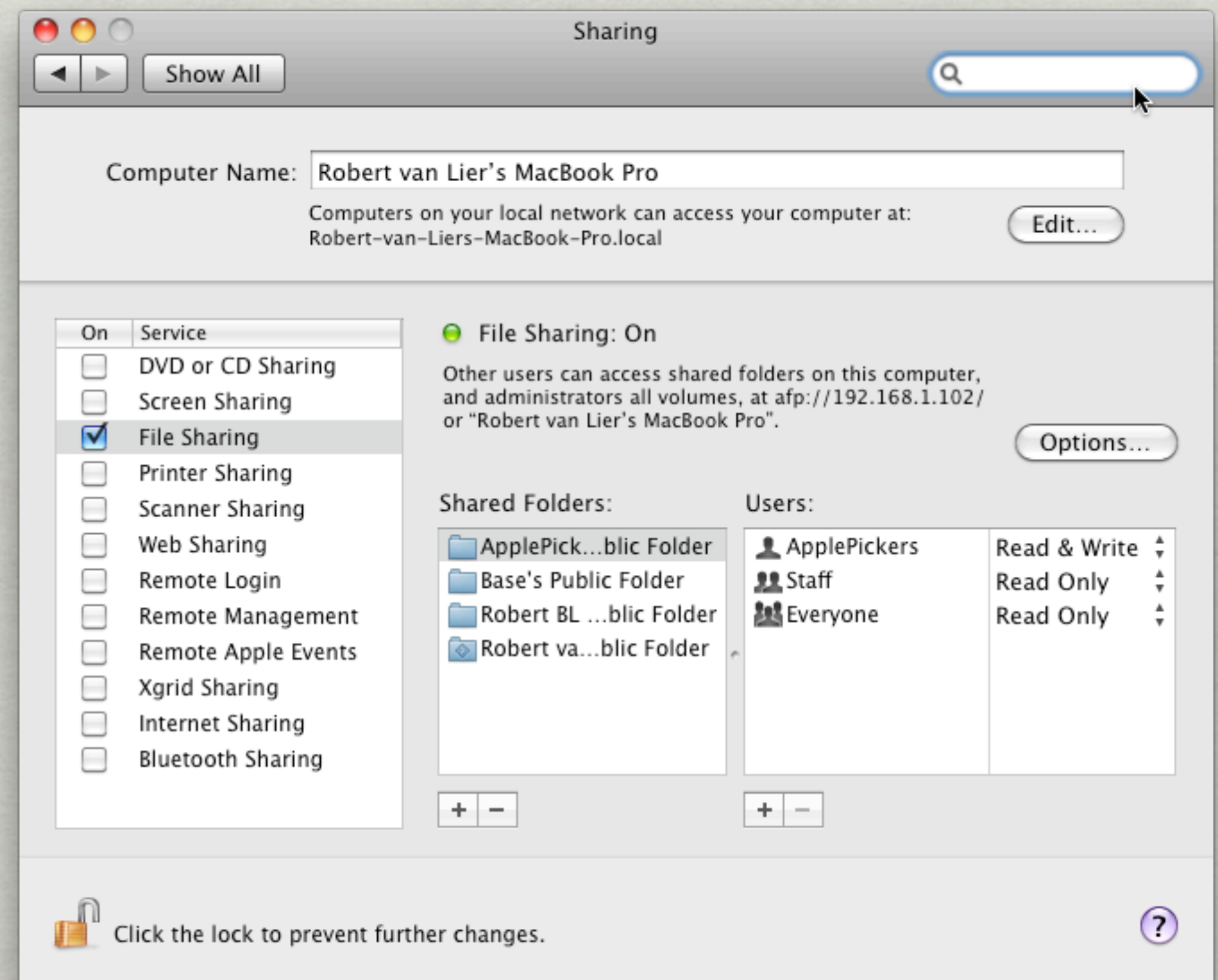

## NoobProof

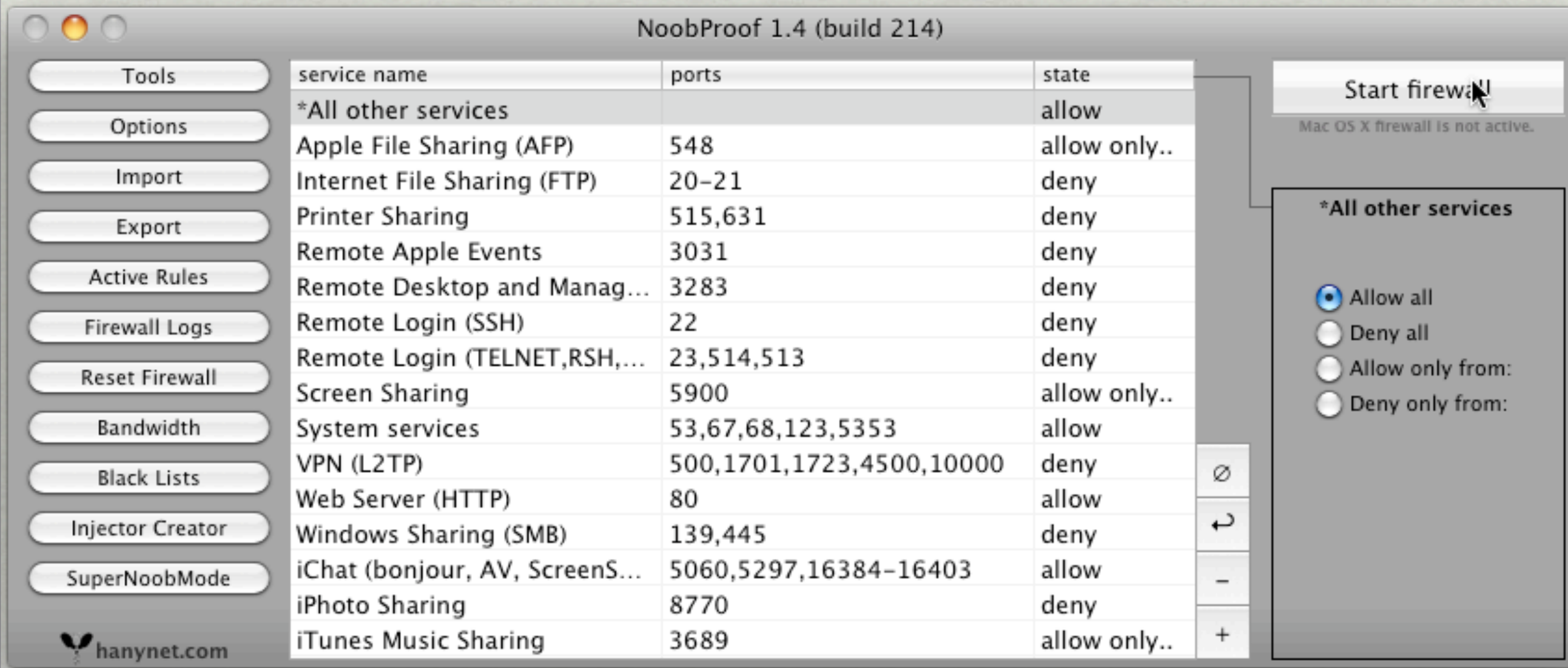

# Network Traffic Cops and Anti-virus software

- The Mac environment has not been of much interest to malware authors because of relatively small market
- [Little Snitch](http://www.obdev.at/products/littlesnitch/index.html)
	- Watches all incoming and outgoing connections
	- Set up permanent block to unwanted connections
- Change Hosts file to redirect DNS queries back to local machine
	- Read more [here](http://www.mvps.org/winhelp2002/hosts.htm)
- [ClamXav](http://www.clamxav.com/)
	- No active viruses targeting Mac OSX, but don't want to pass on viruses to PC using colleagues
- [VirusBarrier X6](http://www.intego.com/virusbarrier/)
	- OSX/Opinion Spy debacle
	- Shows that anti-virus software manufacturers over emphasize risk to sell product
- [MacScan](http://macscan.securemac.com/)

◎ 82° ● ■ ■ ■ 129° 2003rpm ① 令 ◆ 39 PM

# Little Snitch

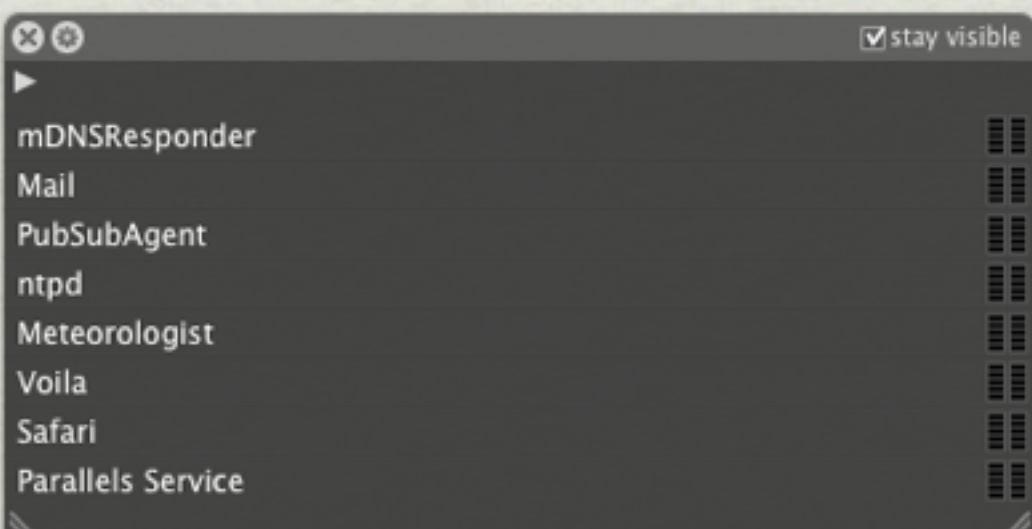

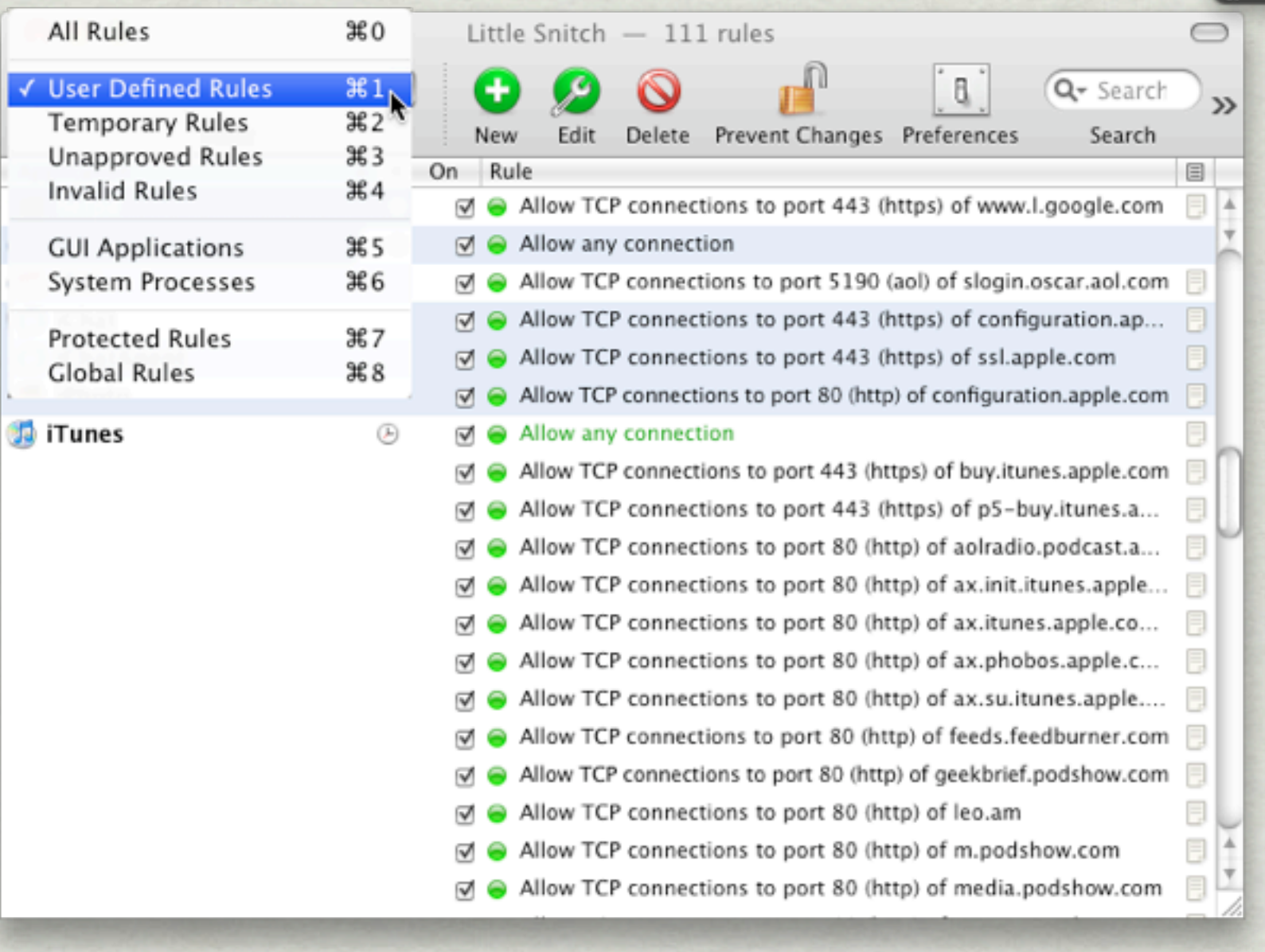

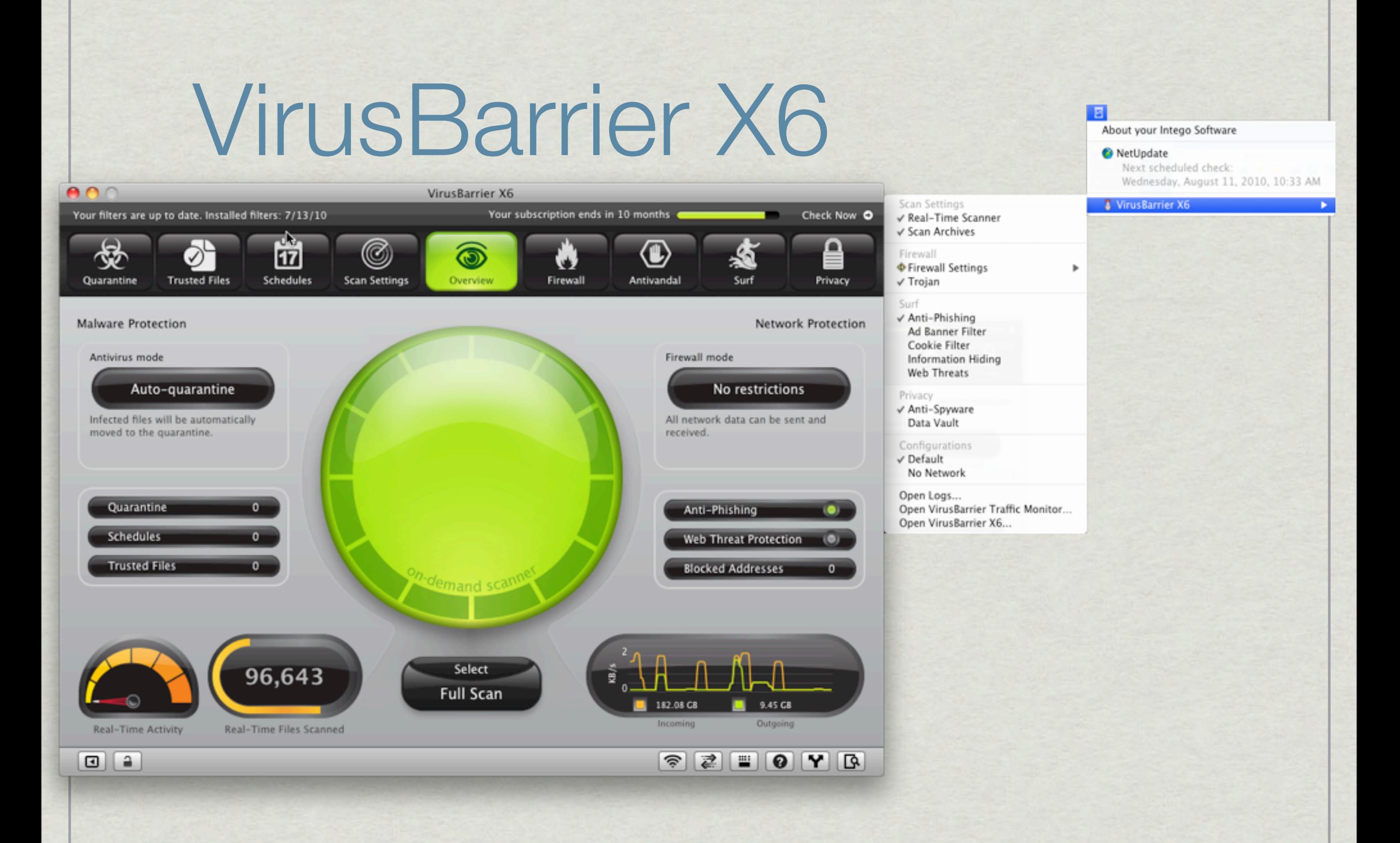

#### FileVault

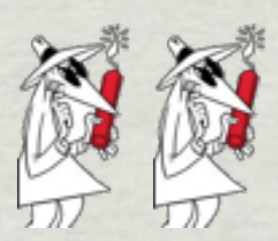

- Is part of OSX
- Uses 128-bit AES encryption of a sparse image \*
- Fairly transparent to the user, but \*
	- Backup of an open file will not occur, so need to log off before running Time Machine
	- Data recovery apps will fail when trying to recover anything within **FileVault**
- Create your own encrypted sparse image for sensitive files using Disk **Utility** 
	- store files on sparse image and dismount

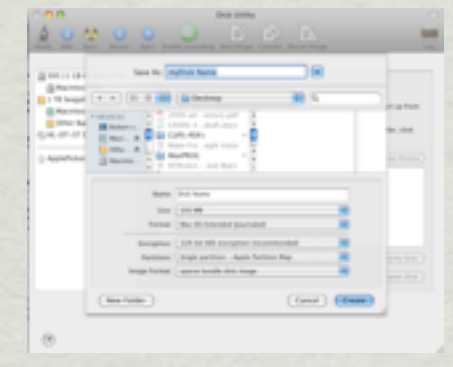

# Disk Utility

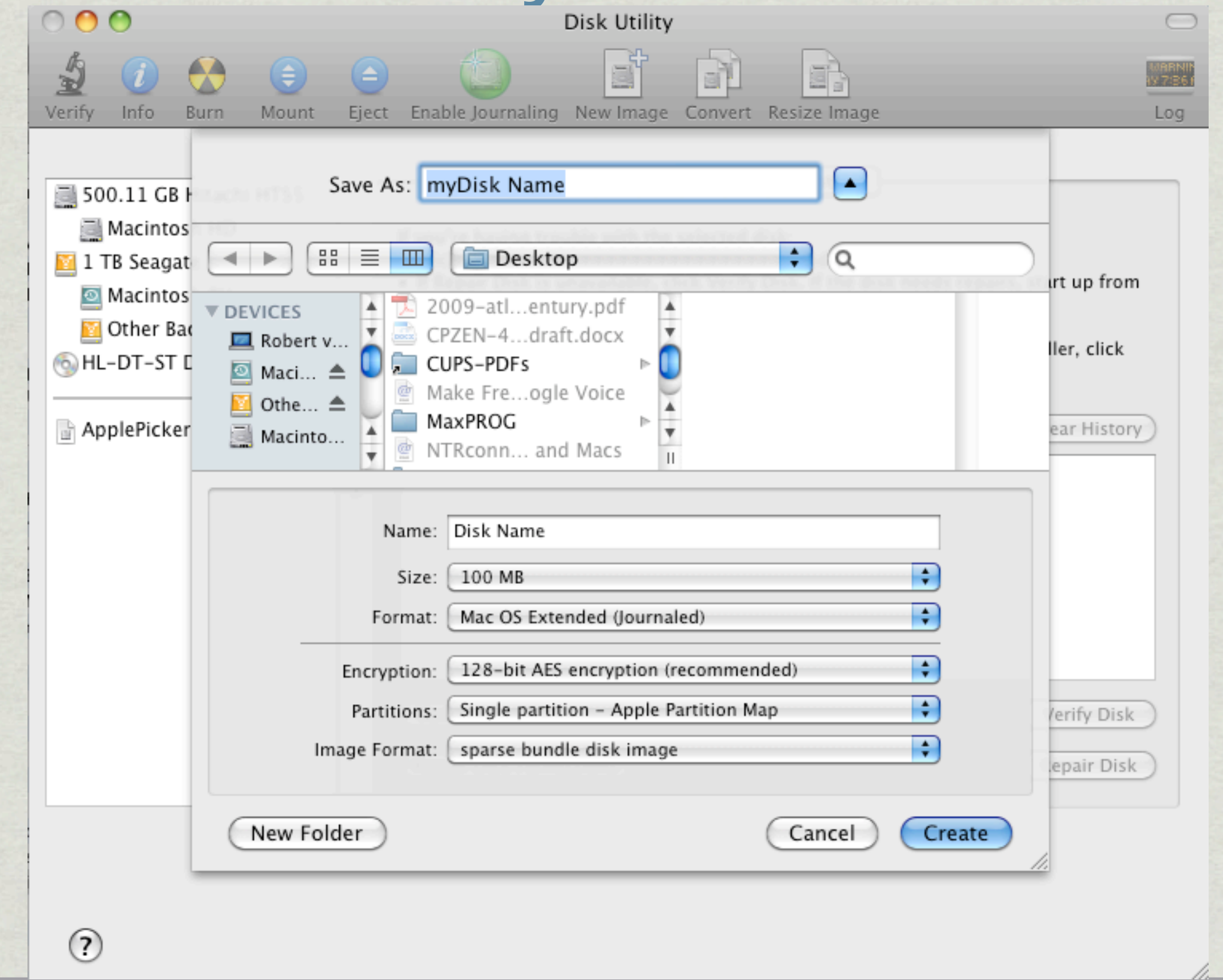

#### Free File, Folder and Volume Encryption

#### **[Cryptor](http://www.limiter-inc.com/cryptor.php)**

- Simple one step interface
- **[jFileCrypt](http://sourceforge.net/projects/jfilecrypt/)** 
	- Provides easy password protection of individual files  $\bullet \circ \bullet$
	- Written in Java 5 and uses the Java Cryptographic **Extensions**
	- Supports AES, Blowfish, DES and several other algorithms
- **[TrueCrypt](http://www.truecrypt.org/)** 
	- Cross-platform
	- Can create an encrypted partition on a USB flash drive
	- Can create a hidden volume for plausible deniability

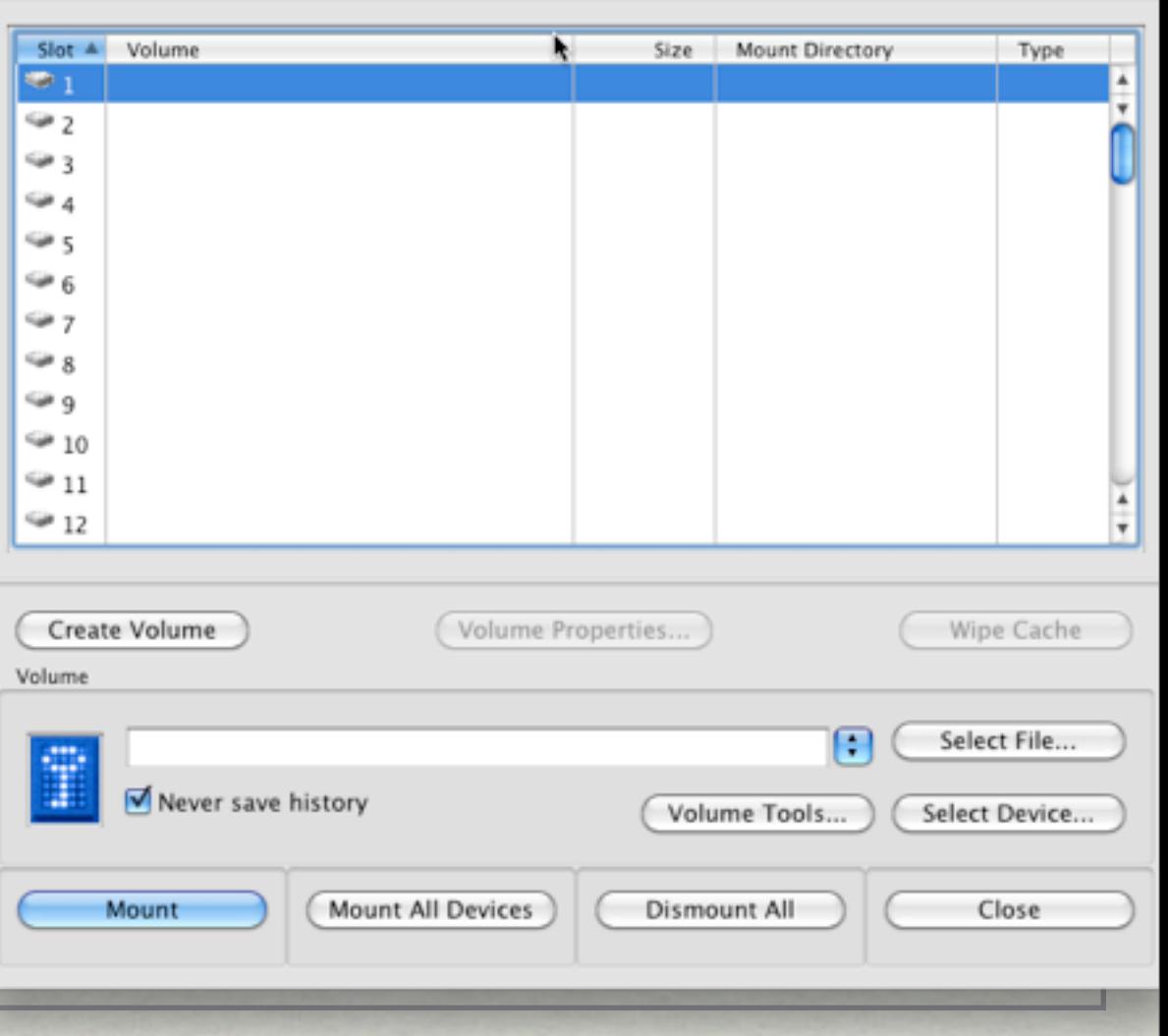

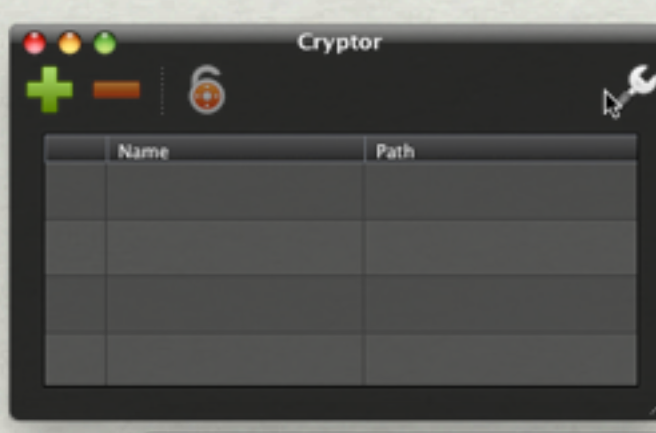

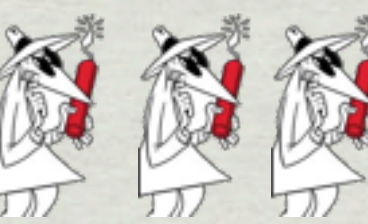

TrueCrypt

#### Securing your network connection with VPN

- Mac OS X has built-in VPN Client (virtual private network)
	- Requires a VPN server
		- ✦ Support for most common algorithms (L2TP, PPTP, IPSec)
	- Used by many business for remote users
- [HotSpot Shield](http://www.anchorfree.com/downloads/hotspot-shield/)
	- Ad supported
	- Protect yourself from snoopers at Wi-Fi hotspots, hotels, airports, corporate offices.
	- Secure your web session, data, online shopping, and personal information online with HTTPS encryption.
	- Hides your IP address.
	- Access all content privately without censorship; bypass firewalls.
	- Works on wireless and wired connections alike.
	- Works on Windows 7 and Snow Leopard

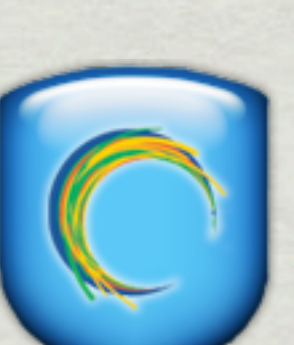

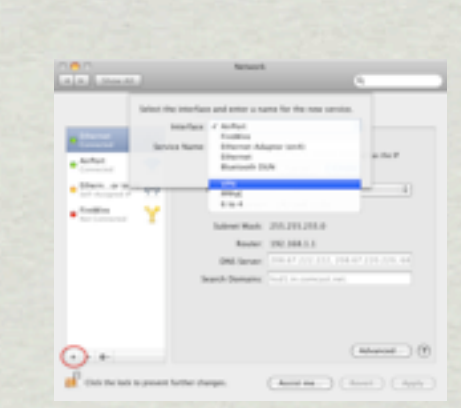

1 159 759.

#### VPN in Network PrefPane

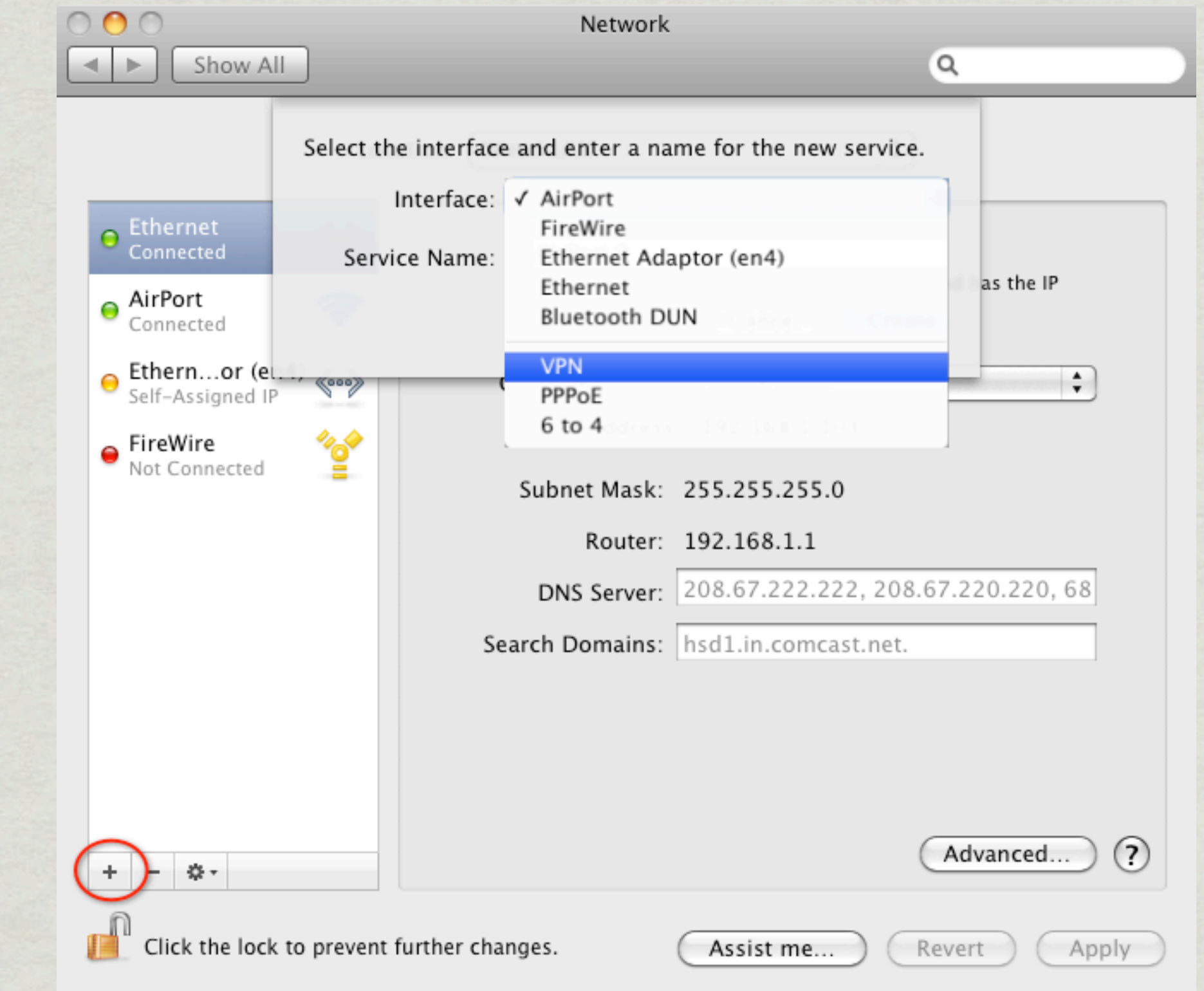

# HTTPS with TLS

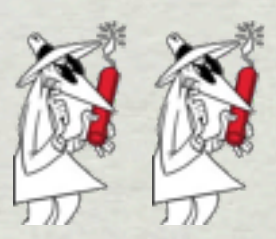

- Most secure end-to-end web communications will (should) use HTTPS for transmission of sensitive personal data
- HTTPS requires that the browser accepts the server's trust certificate
- EFF makes available [HTTPS everywhere](http://www.eff.org/https-everywhere) for secure communications with a variety of other web sites
- 
- **Firefox Plug-in**
- Google Search, Wikipedia, Twitter, Facebook, most of Amazon, GMX, Wordpress.com blogs, The New York Times, The Washington Post, Paypal, EFF, Tor, Ixquick

#### Anonymous Web Surfing 3

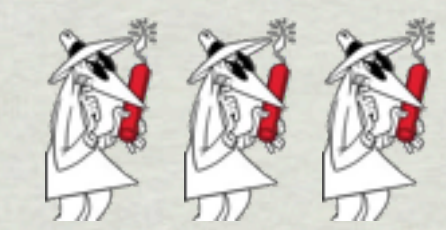

- Using a proxy server masks your IP address
	- Commonly used by companies
- \* [Anonymouse](http://anonymouse.org/anonwww.html)
	- web surfing
	- sending anonymous emails
	- posting to newsgroups
- [Mailinator](http://www.mailinator.com/index.jsp)
	- Provides a temporary email address to avoid spam

# Email Encryption

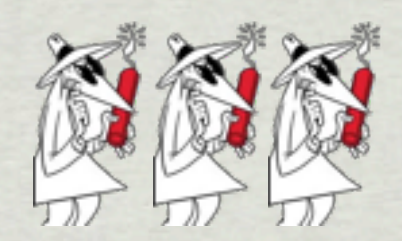

- [PGP](http://en.wikipedia.org/wiki/Pretty_Good_Privacy%23History) encryption uses a serial combination of hashing, data compression, symmetric-key cryptography, and, finally, public-key cryptography; each step uses one of several supported algorithms.
	- Developed by Phil Zimmermann in 1991
		- Court challenges unsuccessful
		- Now part of a web standard
- Several years ago PGP was available for Mac OS9 for free. For OSX it's now \$99.
- [GnuPG](http://sourceforge.net/projects/macgpg2/) is an open source implementation of PGP
	- [•](http://sourceforge.net/projects/macgpg2/) Additional GUI add-ons needed otherwise use terminal commands
	- **[GpgMail](http://www.gpgmail.org/support/index.html) is an extension for Apple Mail**
	- **[Thunderbird](http://www.mozillamessaging.com/en-US/thunderbird/) with [Enigmail](http://enigmail.mozdev.org/home/index.php)**
- Get free Certificate from a CA
	- [Comodo](http://www.instantssl.com/ssl-certificate-products/free-email-certificate.html)
	- **[TrustCenter](http://www.trustcenter.de/en/products/tc_internet_id.htm) (part of PGP Corp)**
	- No longer available from Thwate (part of Verisign)
- **[Hushmail](http://www.hushmail.com/)**

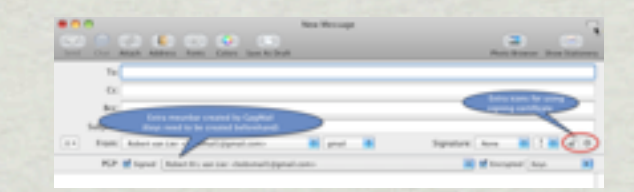

#### AppleMail with CA and GnuPG

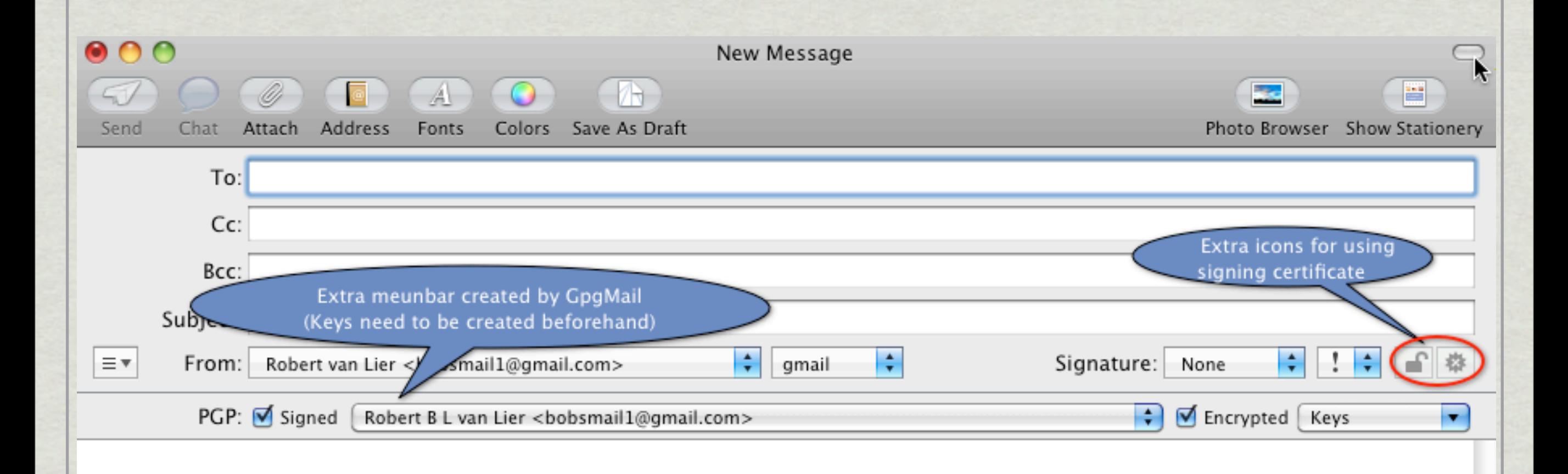

# The TOR Project

- [Tor](http://www.torproject.org/) is an open network that helps you defend against a form of network surveillance known as [traffic analysis.](http://www.torproject.org/overview.html.en)
	- Personal freedom and privacy, confidential business activities and relationships, and state security
- Tor protects you by bouncing your communications around a distributed network of relays
	- Run by volunteers all around the world
	- Prevents somebody watching your Internet connection from learning what sites you visit
	- Prevents the sites you visit from learning your physical location.
	- Tor works with many of your existing applications, including web browsers, instant messaging clients, remote login, and other applications based on the TCP protocol.
- The easiest way to implement TOR on the Mac is with [Vidalia](http://www.macupdate.com/info.php/id/17679/vidalia) and then use the [TOR button](https://addons.mozilla.org/en-US/firefox/addon/2275/) extension in Firefox

**NORTHE R. TENN STRAIGHT** 

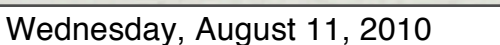

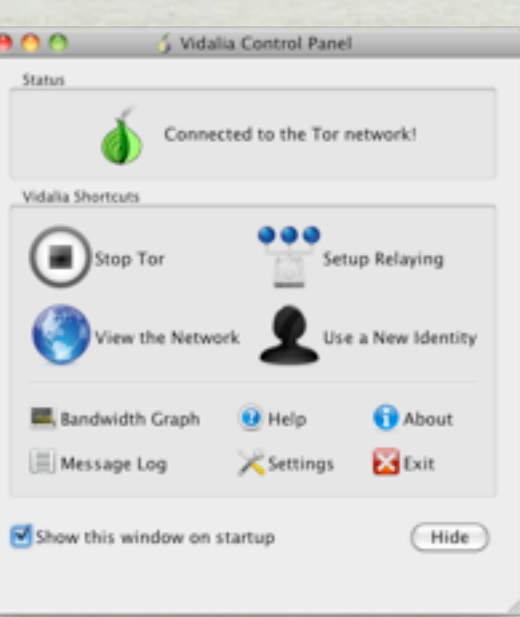

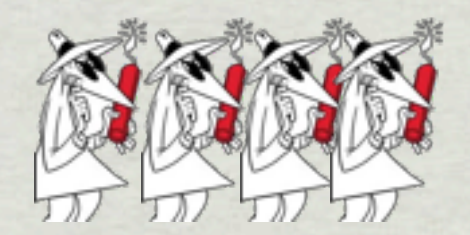

**Tor Enabled** 

# Vidalia Control Panel

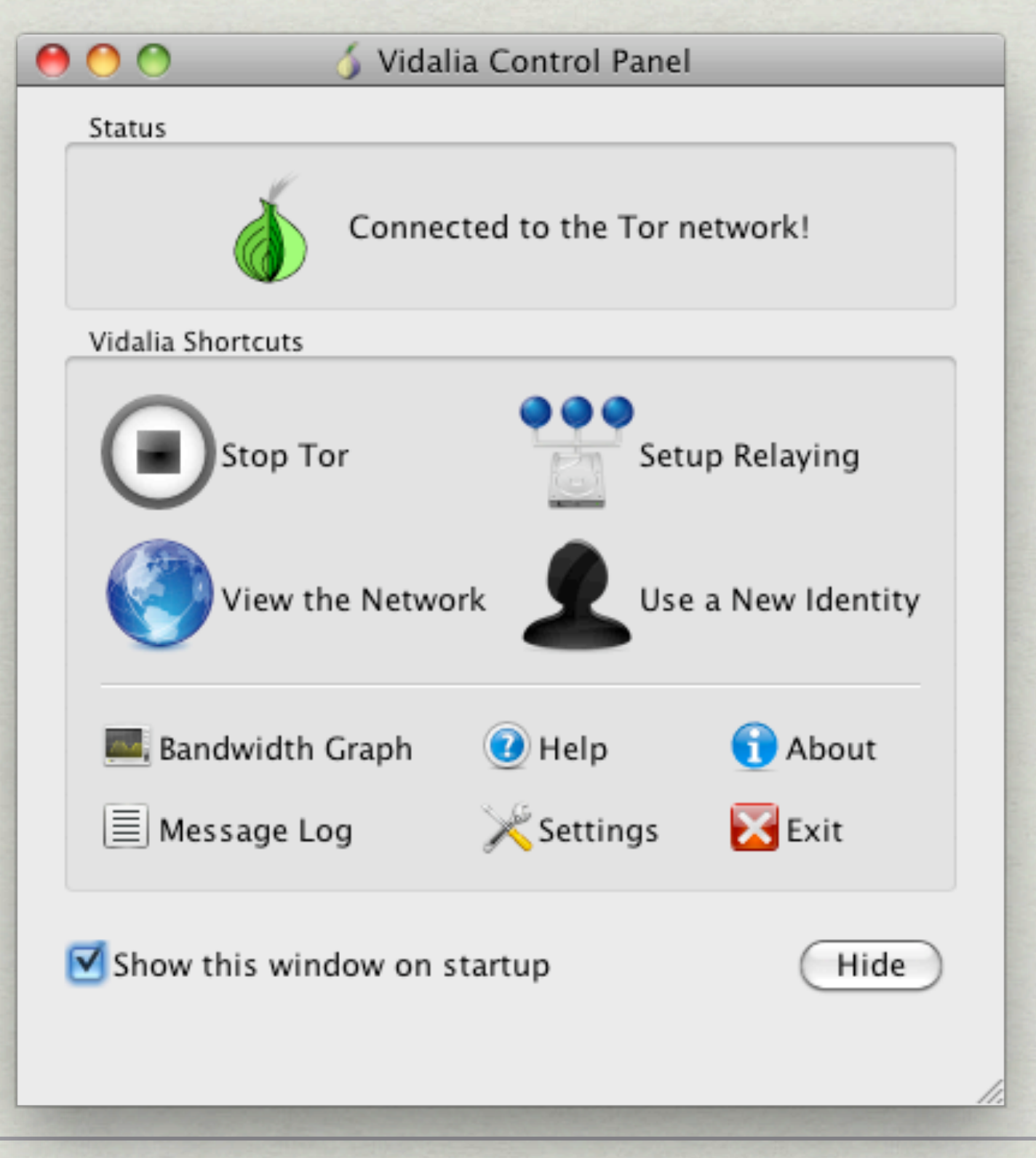

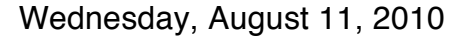

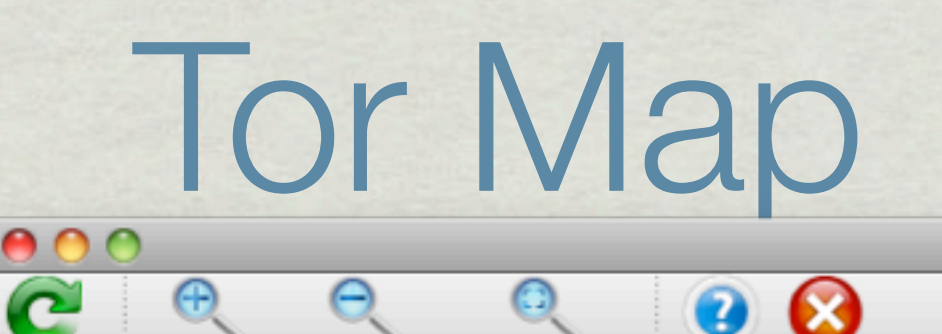

Tor Network Map

Refresh Zoom In Zoom Out Zoom To Fit Relay  $\boldsymbol{\mathrm{v}}$ metwroke421... ш  $\blacksquare$  bulin ш **III Mall** TorRelayMD suddaby ш **TIL A** lipsee **III** • moortor CriptoLabTOR... ш **III interversNet1 III** mullbinde4 ш  $-$  fluxe3 **III** SwissTorHelp **III** georgeorwell **TIL** Unnamed **THE Privacyhosting**  $\blacksquare$  thor  $\Box$   $\Box$  node 13 **III** torforpresident **TIL EX** FairyTail aphelion **III** justanothernode **III** ISharted ш  $-$  pax **III** lolcat2000 **III** kashpureff **TD Z** hanhphuc **III del** jhkjlklhgjfgjfjh... pullthestring **III External** humpthedog m zwiebelfisch1 **TickleMeElmo III** WeAreAHedge  $\mathbf{m}$  HW2  $\mathbf{m}$  reinbeck **TEL** alexnet **TIL External** balastor torzone4 **THE BEAT** paraZite

 $\frac{4}{7}$ 

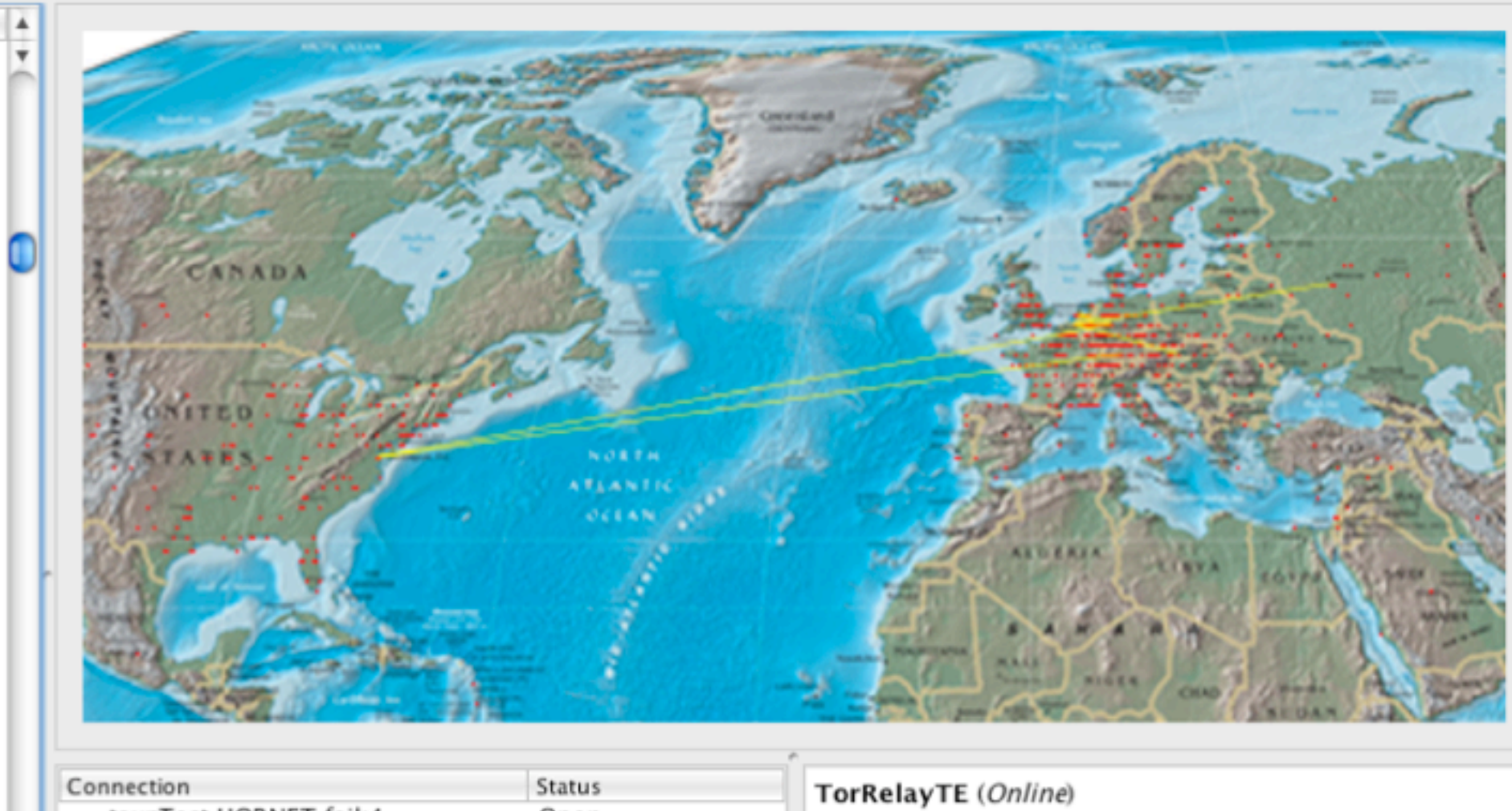

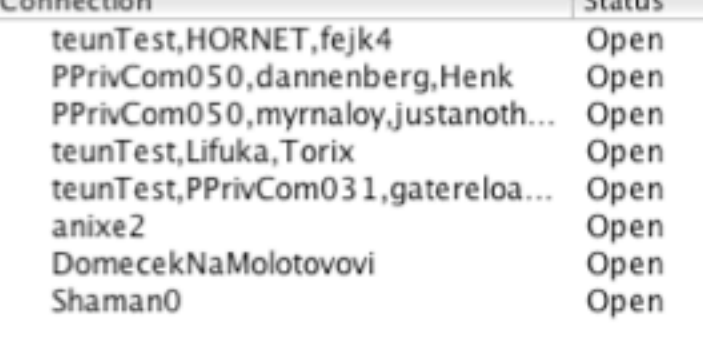

Help Close

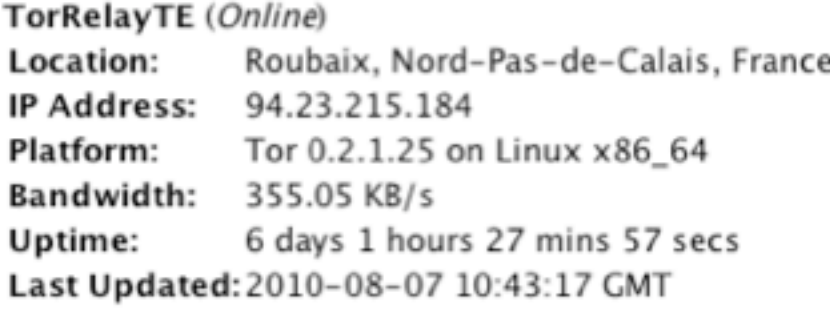

 $\bigcap$ 

Wednesday, August 11, 2010

## Conclusions

There are a lot of simple security measures you can take to make your computing experience safer

Mac OS is reasonably safe by nature

- OS based on UNIX
- Market has not attracted viruses

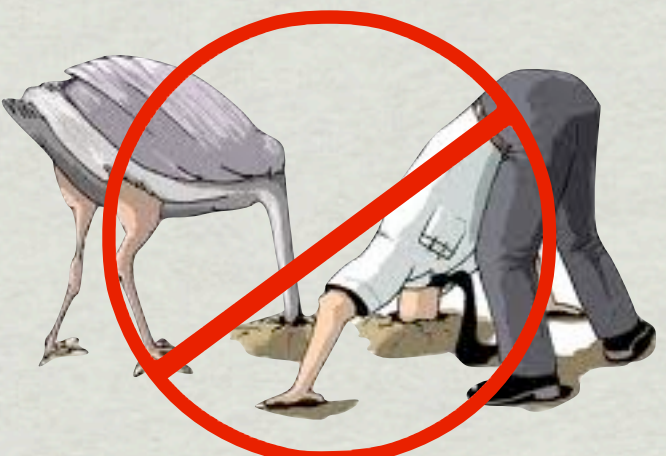

**\*\* Need to balance security with risk and hassle** 

## Websites and Articles

- Apple security [page](http://www.apple.com/macosx/security/)
- [Electronic Frontier Foundation](http://www.eff.org/)
- [Bruce Schneier](http://www.schneier.com/)
- [The RSA](http://www.rsa.com/)
- [Firewall Guide](http://www.firewallguide.com/macintosh.htm)
- [David Pouge](http://www.nytimes.com/indexes/2010/05/20/technology/circuitsemail/index.html?8cir&emc=cir)
- \* [Security Now](http://twit.tv/sn)